AS YOU READ THIS SECTION DESCRIBES THE SOLUTIONS OFFERED TO DEAL WITH POSTWAR PROBLEMS

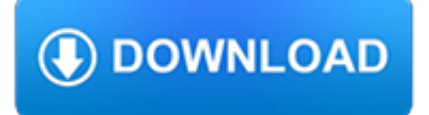

### **as you read this pdf**

When you've installed Reader, open up a PDF file that you'd like the computer to read to you. Open the "View" menu, point to the "Read Out Loud" submenu, and then click the "Activate Read Out Loud" command. You can also hit Ctrl+Shift+Y to activate the feature.

## **How to Make Your Computer Read Documents to You**

Read a PDF with Adobe Reader's Read Out Loud ... ® Reader® XI is a free software with a Read Out Loud function that uses the text-to-speech voices on your computer to read PDF files out loud ...

## **Read a PDF with Adobe Reader's Read Out Loud**

The audio feature of Adobe Reader works for version 6 and later. If you have a version ... Adobe Reader will only read documents in PDF format, usually created using Adobe Acrobat. These instructions may vary with different computer configurations. If you have ... In the Read Out Loud Options section, click the down arrow next to the box

## **How to Use the Audio Feature of Adobe Reader**

Download free Acrobat Reader DC software, the only PDF viewer that lets you read, search, print, and interact with virtually any type of PDF file. Adobe Acrobat Reader DC The best PDF viewer just got better with the new Acrobat Reader.

## **PDF reader, PDF viewer | Adobe Acrobat Reader DC**

? General Cortana Feedback. Read aloud pdf files such as books, instructions etc. I would like Cortana to have the ability to integrate with a pdf reader and read any pdf file out loud to me, even have the ability to understand bookmarking and index locations. 11 votes. Vote Vote Vote.

### **Read aloud pdf files such as books, instructions etc**

How can my computer read pdf files for me?? Reading means reading the characters in the file. If the contents are in English then Adobe should read it. I have seen that at my friends place. He did it with a short cut key. Follow . 6 answers 6. Report Abuse.

## **How can my computer read pdf files for me?? | Yahoo Answers**

Adobe Acrobat Reader 4.0 for Windows ReadMe March 8, 1999 Adobe Acrobat Reader is the free viewing companion to Adobe Acrobat 4.0. Acrobat Reader lets you view, navigate and print Portable Document Format (PDF) files. Adobe Acrobat 4.0 is a complete solution for creating, enhancing, reviewing, editing, and sharing information in PDF.

## **Acrobat Reader 4.0 ReadMe - USGS**

Powerful Text-to-Speech for at home, work, or on the go. ... "I no longer strain my eyes trying to read tiny fonts in e-mails or web pages or spend time recording my own voice for teaching purposes. I have a "bilingual" NaturalReader and it has become a very useful tool. ... PDF documents, webpages with lots of text, and to read back to me ...

#### **Free Text to Speech: Online, App, Software & Commercial**

the Acrobat product can't read the PDF file; the Web browser isn't configured correctly with the Adobe PDF Browser plug-in; the Web server on which the PDF file is stored can't serve the PDF file. If you are having trouble opening a PDF document, one of the first things to try is updating your Adobe Reader to the latest version.

## **What To Do If You Cannot Read A PDF - The Summit Lighthouse**

Can cortana read articles and/or books to me? ... One thing I would really like to be able to do that I have not figured out yet is to have Cortana read and article from off the internet. ... or portions of books. Any help is appreciated. Thank you! This thread is locked. You can follow the question or vote as helpful, but you cannot ...

#### **Can cortana read articles and/or books to me? - Microsoft**

View, print, and edit PDFs in a PDF reader. OneDrive for Business OneDrive More... Less. Click a PDF in your OneDrive or

team site library, and you might notice that it opens automatically in your browser's built-in PDF reader. You can use this PDF reader to view your PDF, with no need for an additional viewer application on your computer.

# **View, print, and edit PDFs in a PDF reader - OneDrive**

The PDF Reader for the Connected World. Foxit Reader is the PDF Reader which enables you to become part of the connected world. Provide authors with comments on PDF documents, be notified when new PDF document versions become available, discuss interesting topics right in the document, or securely open protected documents.

# **Free PDF Reader & PDF Viewer Download | Foxit Software**

Adobe Acrobat Reader DC software is the free global standard for reliably viewing, printing, and commenting on PDF documents. And now, it's connected to the Adobe Document Cloud ? making it easier than ever to work across computers and mobile devices.

## **Adobe Acrobat Reader DC Install for all versions**

The Read to Me Text to Speech application is a simple to use Document and text reader that can also convert text and Documents to .wav audio format, which is compatible with all CD players on the ...

## **Read to Me Text To Speech - Free download and software**

The file in question has the above blue message: "The file you have opened complies with the PDF/A Standard and has been opened read-only to prevent modification". Before the last update I haven't had problems removing the PDF/A.